/152 Name: Period:

# APCS Problem Set 7: More Iterative Statements

#### 3.2 Rewriting while() using do-while()

Download the code for class DoWhile from <http://feromax.com/apcs/problemsets/PS07/downloads/> and import into a new Eclipse project called ps7a. Run the class so you are familiar with how it works. Then, make edits so that the class uses do-while() rather than while().

Teacher's Initials: (10pts)

## 5 Book Questions Involving Loops

For the problems that follow, place the programs you write in your ps7a project.

1. Ch. 7,  $\#6$ , *Population of Mexico*. This is *first* a math problem! **Do not attempt to write** a program to solve the problem until you understand how to solve the problem using a pencil, paper, and calculator.

Teacher's Initials: (20pts)

2. Ch. 7, #8, addOdds(): Make sure you follow Livtin's requirements: (a) exactly one for() loop, (b) no other iterative or  $if()$ -else statements, and (c) no use of a formula for computing the sum in a single step.

Teacher's Initials: (20pts)

3. Ch. 7,  $\#9$ , printed sum from 1 to n: Pay close attention to the formatting of the printed output; you will not get a sign-off if your printed output doesn't match the appearance of the book's example.

Teacher's Initials: (25pts)

### 6 Nested Loops

1. Write down the printed output that you predict will be produced when the nested for() loops are run. (Note that your answer to question #3 will appear here too!) (8pts)

#### 6.2 Book Questions Involving Nested Loops

#### 1. We'll work on this problem together in class: Ch. 7,  $\#20$ .

Knowing where to start with this problem might be difficult. Advice: Start with simple cases! In the space below, draw triangles of  $n$  rows for each given value of  $n$ . (5pts)

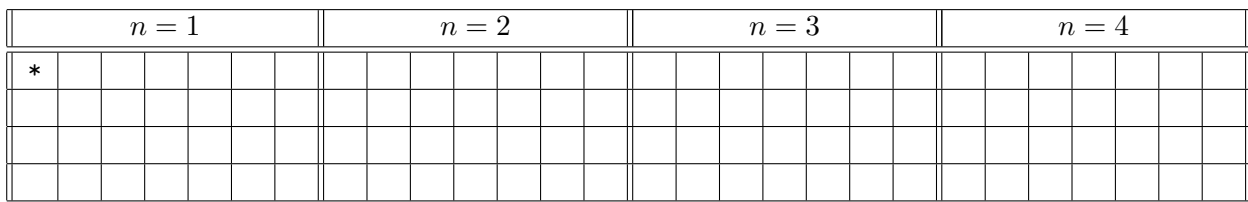

Now you need to see what patterns are present. In particular, you should look at the following for each row of the triangles you sketched:

- the row  $#$
- the  $\#$  of leading spaces (i.e.,  $\#$  of spaces before  $\ast$ s)
- the  $#$  of  $*$ s printed

For each of the cases in  $n = \{1, 2, 3, 4\}$ , construct a table like this one:

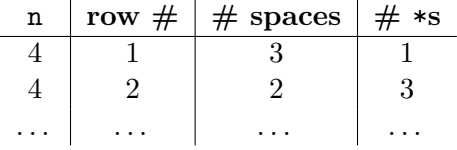

(Note that you need to construct 4 tables!) Use the values in your tables to determine  $formulae$  that will allow you to predict, given n and the current row, how many leading spaces and \*s you need to print. (3pts/table)

Once you have a working program, demonstrate for a sign-off.

Teacher's Initials: \_\_\_\_\_\_\_ (30pts)

2. Bonus Problem #1: For extra credit, solve Ch. 7, #25, Quarters, Dimes, Nickels, and Pennies.

 $Teacher's\ Initially:$   $( +4pts)$ 

3. Bonus Problem  $#2$ : For extra credit, finish the partially completed IsosTriangleRec class provided at <http://feromax.com/apcs/problemsets/PS07/downloads/IsosTriangleRec/> so that the isosTriangle() method prints an isosceles triangle of the specified height. The helper methods isosTriangleHelper() and printChars() must be recursive for credit.

 $Teacher's\ Initials: ____ (+4pts)$ 

### 7 Perfect Numbers Lab

5. Improve the code so that each time it finds a factor, it adds its value to a running sum. When all factors have been found, test to see if that sum equals n, and report n as a perfect number when appropriate.

Teacher's Initials: \_\_\_\_\_\_\_ (30pts)